# $\frac{1}{2}$ **CISCO**

# Cisco LCI Software Version 2.4.17 Release Note

### **Overview**

#### **Introduction**

This release note supports Local Craft Interface (LCI) Release 2.4.17. This release updates the executable program as well as the devtype collection.

#### **Purpose**

This release note is being provided for user support related to the installation and operation of LCI Release 2.4.17.

#### **Audience**

This document is intended for qualified and skilled personnel who configure the system. These personnel should understand basic optics, RF, and network monitoring operations.

### **Qualified Personnel**

Only appropriately qualified and skilled service personnel should attempt to install, operate, maintain, and service this product.

#### **WARNING:**

 $\bigwedge$ 

**Allow only qualified and skilled personnel to install, operate, maintain, and service this product. Otherwise, personal injury or equipment damage may occur.**

### **Related Publications**

You may find the following publications useful as you implement the procedures in this document:

- *Cisco Prisma II Platform Installation & Configuration Guide,* part number OL-27999
- ¾ *Cisco Prisma II Platform Configuration Guide*, part number OL-27998

**Introduction**

### **Document Version**

This is the first version of this release note.

### **In This Document**

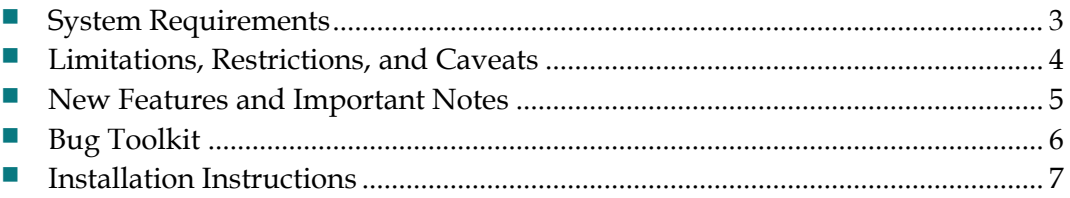

## **System Requirements**

LCI Release 2.4.17 has the following minimum system requirements:

- Windows PC running Windows XP, Windows 7, or Windows 10
- At least 15 megabytes free disk space
- RS-232 port

### **Limitations, Restrictions, and Caveats**

If possible, use a true RS-232 PC port with LCI. When using a USB to RS-232 converter cable or box, be aware that some of these devices work better than others. If you experience trouble when using such a converter, try using a different brand device.

### **New Features and Important Notes**

This section lists the new or revised devtype files included in LCI Release 2.4.17.

**Note:** For information about resolved and known issues with this release, see *Bug Toolkit* (on page 6).

### **New or Revised Devtype Files**

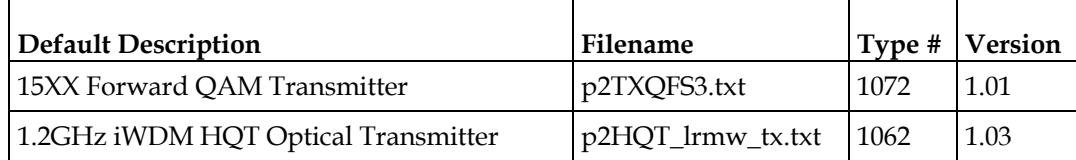

### **Bug Toolkit**

If you need information about a specific caveat that does not appear in this release note, you can use the Cisco Bug Toolkit to find caveats of any severity. Use the following URL to access the Bug Toolkit:

#### **http://tools.cisco.com/Support/BugToolKit/**

If you request a defect that cannot be displayed, the defect number might not exist, the defect might not yet have a customer-visible description, or the defect might be marked Cisco Confidential.

### **Installation Instructions**

#### **To Install the LCI Software**

LCI is distributed as a zipped executable file (.zip) that can be downloaded from www.cisco.com.

Complete the following steps to install the LCI software:

- **1** Download the LCI installation file from www.cisco.com.
- **2** Unzip the installation file to your Windows desktop.
- **3** Double-click the unzipped (.exe) file to open the installer application.
- **4** Follow the steps of the installer to complete the installation.

**Note:** We recommend that you check the Cisco website periodically for updates to the LCI program as well as for new or revised devtype files.

## **For Information**

### **If You Have Questions**

If you have technical questions, contact Cisco Services at the following URL: **http://www.cisco.com/web/services/**

# $11111111$ **CISCO**

Cisco Systems, Inc. 5030 Sugarloaf Parkway, Box 465447 Lawrenceville, GA 30042

678 277-1120 800 553-6387 www.cisco.com

Cisco and the Cisco logo are trademarks or registered trademarks of Cisco and/or its affiliates in the U.S. and other countries. To view a list of Cisco trademarks, to go this URL: **www.cisco.com/go/trademarks**.

Third party trademarks mentioned are the property of their respective owners.

The use of the word partner does not imply a partnership relationship between Cisco and any other company.

Product and service availability are subject to change without notice.

© 2019 Cisco and/or its affiliates. All rights reserved. Printed in United States of America February 2019